# **1 Beschaffungsbereich**

# **1.1 Anschaffungs- und Herstellungskosten nach HGB**

## **§ 255 (1) HGB:**

"**Anschaffungskosten** sind die Aufwendungen, die geleistet werden, um einen Vermögensgegenstand

- zu **erwerben** UND
- in einen **betriebsbereiten Zustand** zu versetzen,
- soweit sie dem Vermögensgegenstand **einzeln zugeordnet** werden können.
- Zu den Anschaffungskosten gehören auch die **Nebenkosten** sowie die **nachträglichen**  Anschaffungskosten.
- Anschaffungs**preisminderungen** sind abzusetzen."

## **§ 255 (2) HGB:**

*"Herstellungskosten sind die Aufwendungen, die durch* 

- *den Verbrauch von Gütern und die Inanspruchnahme von Diensten für die*
- *Herstellung eines Vermögensgegenstandes,*
- *seine Erweiterung ODER*
- *für eine über seinen ursprünglichen Zustand hinausgehende wesentliche Verbesserung entstehen."*

### Dazu gehören

- die **Materialkosten**,
- die **Fertigungskosten** und die
- **Sonderkosten der Fertigung**.

Bei der Berechnung der Herstellungskosten dürfen auch angemessene Teile der

- notwendigen **Materialgemeinkosten**,
- der notwendigen **Fertigungsgemeinkosten** und
- des **Wertverzehrs des Anlagevermögens**, soweit er durch die Fertigung veranlasst ist, eingerechnet werden.
- Kosten der **allgemeinen Verwaltung BRAUCHEN NICHT** eingerechnet zu werden.
- **Vertriebskosten DÜRFEN NICHT** in die Herstellungskosten einbezogen werden.

## *§ 255 (3) HGB*

*"Zinsen für Fremdkapital gehören NICHT zu den Anschaffungskosten …"*

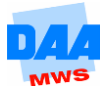

# **1.2 Der Einkauf von Umlaufvermögen**

Beim Einkauf von allen Wirtschaftsgütern können die verschiedensten Nebenkosten anfallen: **Transportkosten**

- Eingangsfrachten (beim Transport durch Bahn oder Schiff)
- Rollgelder (beim Transport per Lkw über das Straßennetz)
- Postgebühren
- An- und Abladekosten
- Transportversicherungsbeiträge
- Verpackungskosten
- Leergut, Leihemballagen

### **Vermittlungsgebühren**

- Einkaufsprovisionen
- Einkaufskommissionen

## **Zollabgaben**

bei Einfuhr aus Drittländern

Alle diese Nebenkosten gehören nach *§ 255 HGB (1)* zu den Anschaffungskosten:

*"Anschaffungskosten sind Aufwendungen, die geleistet werden, um einen Vermögensgegenstand* 

- *zu erwerben UND*
- *in einen betriebsbereiten Zustand zu versetzen, soweit sie dem Vermögensgegenstand einzeln zugeordnet werden können.*

### *Zu den Anschaffungskosten gehören auch*

- *die Nebenkosten sowie*
- *die nachträglichen Anschaffungskosten.*
- *Anschaffungspreisminderungen sind abzusetzen."*

Die Besonderheit beim Einkauf von Wirtschaftsgütern des **Umlaufvermögens** besteht darin, dass die anfallenden **Nebenkosten und nachträgliche Preisminderungen** der besseren Übersichtlichkeit wegen auf speziellen **Unterkonten** erfasst werden:

Beim Einkauf von Umlaufvermögen bedient man sich alternativ der bestandsorientierten Buchungsweise oder der aufwandsorientierten Buchungsweise.

Der Einkauf von Waren wird **IMMER** aufwandsorientiert gebucht.

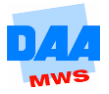

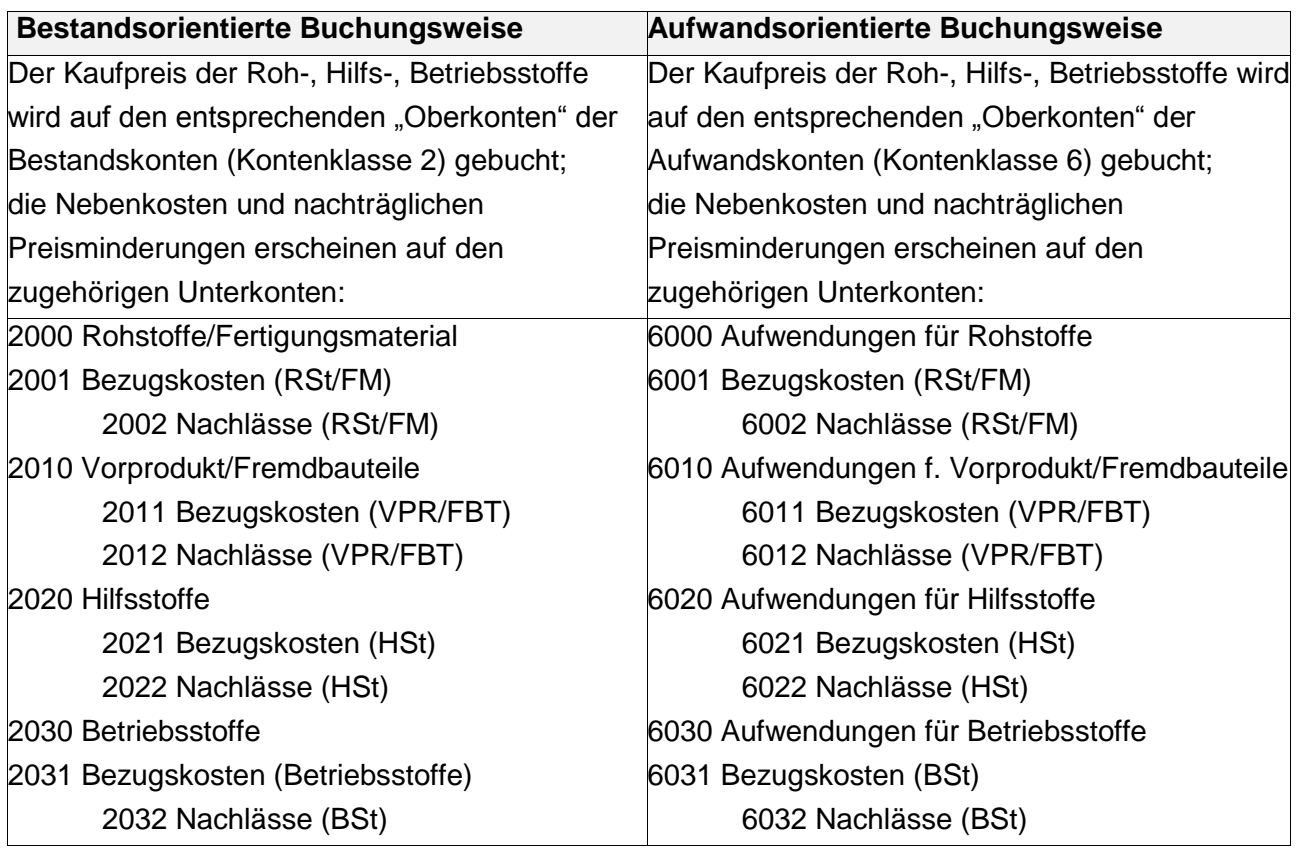

Werden die Nebenkosten innerhalb **ein und derselben Einkaufsrechnung** ausgewiesen, teilen sie das umsatzsteuerliche Schicksal der Hauptleistung.

- Diejenigen Bezugsnebenkosten, die beim Einkauf von 7%igen Roh-, Hilfs- und Betriebsstoffen anfallen, werden also auch mit dem 7%igen Steuersatz ausgewiesen.
- Bezugskosten von Roh-, Hilfs- und Betriebsstoffen zum allgemeinen Steuersatz werden ebenfalls mit dem 19%igen Steuersatz ausgewiesen.
- Werden 7%ige und 19%ige Roh-, Hilfs- und Betriebsstoffe mit Bezugskosten innerhalb einer Rechnung abgerechnet, so wird für die Bezugskosten lediglich der Steuersatz der Hauptleistung angesetzt.

## *Beispiel 1: Eingangsrechnung mit Fracht*

*Wir kaufen Rohstoffe auf folgende Eingangsrechnung ein. Der Lieferer stellt uns darin zusätzlich die Fracht in Rechnung.*

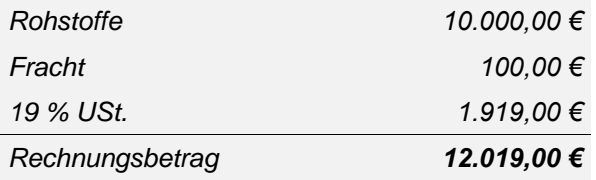

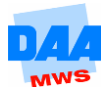

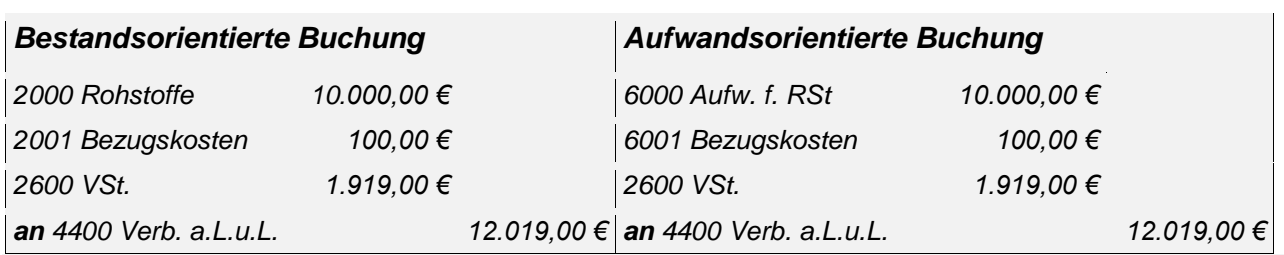

## *Beispiel 2: Eingangsrechnung mit Leergut/Leihemballagen*

*Wir kaufen Rohstoffe ein auf folgende Eingangsrechnung. Der Lieferer berechnet uns zusätzlich das mitgelieferten Leergut (Leihemballagen).*

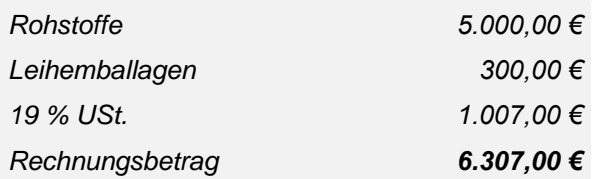

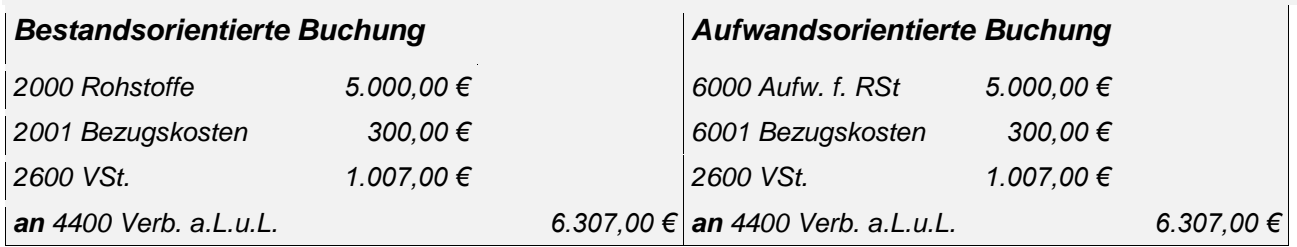

### *Beispiel 3: Rücksendung von Leergut/Leihemballagen*

*Für die Rücksendung des Leerguts aus Beispiel 2 erteilt uns der Lieferer folgende Gutschrift:*

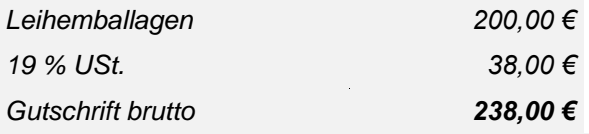

*Diese Gutschrift mindert in unserer Buchhaltung die Aufwendungen für das Leergut mit der darauf entfallenden Vorsteuer.*

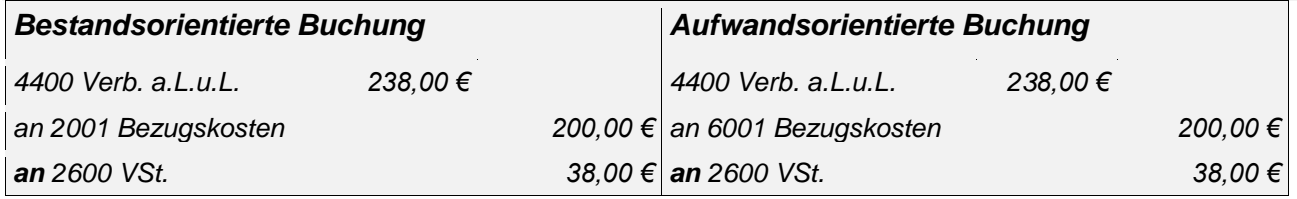

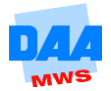

#### *Beispiel 4: Entnahme von Rohstoffen durch Materialentnahmeschein*

*Lediglich bei der bestandsorientierten Buchungsweise ist es notwendig, den Materialverbrauch durch Materialentnahmescheine nachzuweisen, was einen gesonderten Buchungssatz erfordert:*

 *Die Fertigungsabteilung fordert Rohstoffe im Wert 3.000,00 € mit einem Materialentnahmeschein (ME-Schein) an. Die Rohstoffe werden dem Lager entnommen, in die Fertigung überführt und dort verarbeitet, verbraucht.*

*Buchungssatz:*

*6000 Aufwendungen für Rohstoffe 3.000,00 € an 2000 Rohstoffe 3.000,00 €*

## *ABSCHLUSS DER KONTEN*

*Am Ende der Buchungsperiode werden sämtliche speziellen Unterkonten beim Einkauf gegen das entsprechende Oberkonto abgeschlossen.*

## **Bestandsorientierte Methode:**

*Kontenabschluss der Unterkonten gegen das Konto 2000 Rohstoffe:* 

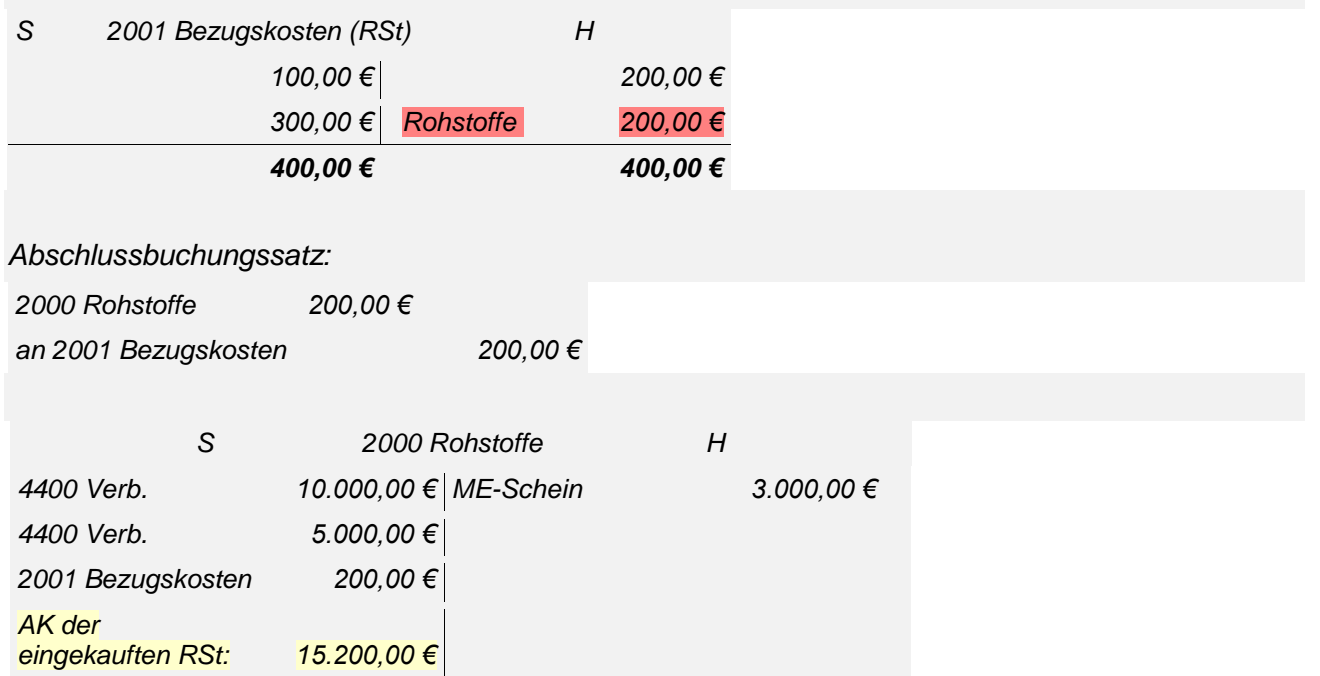

 *Das Bestandskonto "2000 Rohstoffe" weist jetzt die Anschaffungskosten der eingekauften Rohstoffe ohne Berücksichtigung der Materialentnahmescheine aus. Das heißt, die Anschaffungskosten der eingekauften Rohstoffe müssen bei der bestandsorientierten Buchungsweise rein rechnerisch ermittelt werden:*

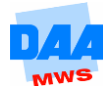

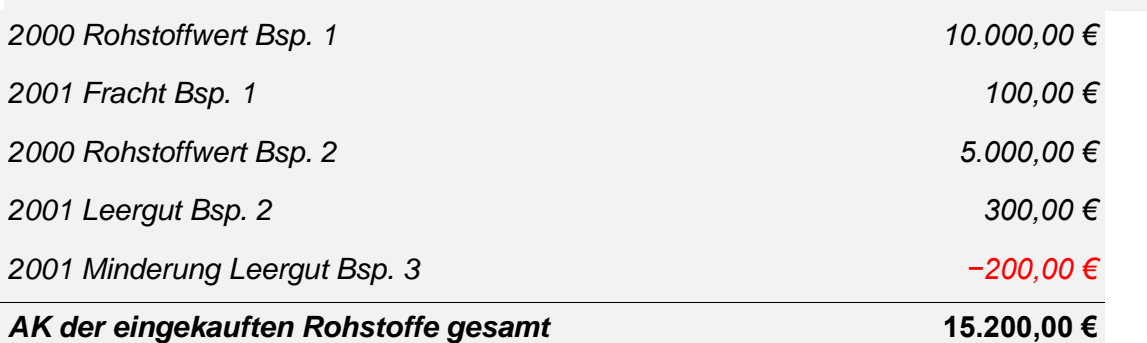

 *Das Bestandskonto Rohstoffe wird erst gegen das Schlussbilanzkonto abgeschlossen, nachdem die durch Inventur ermittelte Bestandsveränderung gebucht wurde. In diesem Fall erscheinen dann die Anschaffungskosten der insgesamt verbrauchten Rohstoffe als Saldo des Bestandskontos Rohstoffe.*

#### **Aufwandsorientierte Methode:**

*Nach Abschluss aller Unterkonten erscheinen die gesamten Anschaffungskosten der Roh-, Hilfsund Betriebsstoffe automatisch auf dem entsprechenden Oberkonto.*

*Kontenabschluss der Unterkonten gegen das Konto "6000 Aufwendungen für Rohstoffe":* 

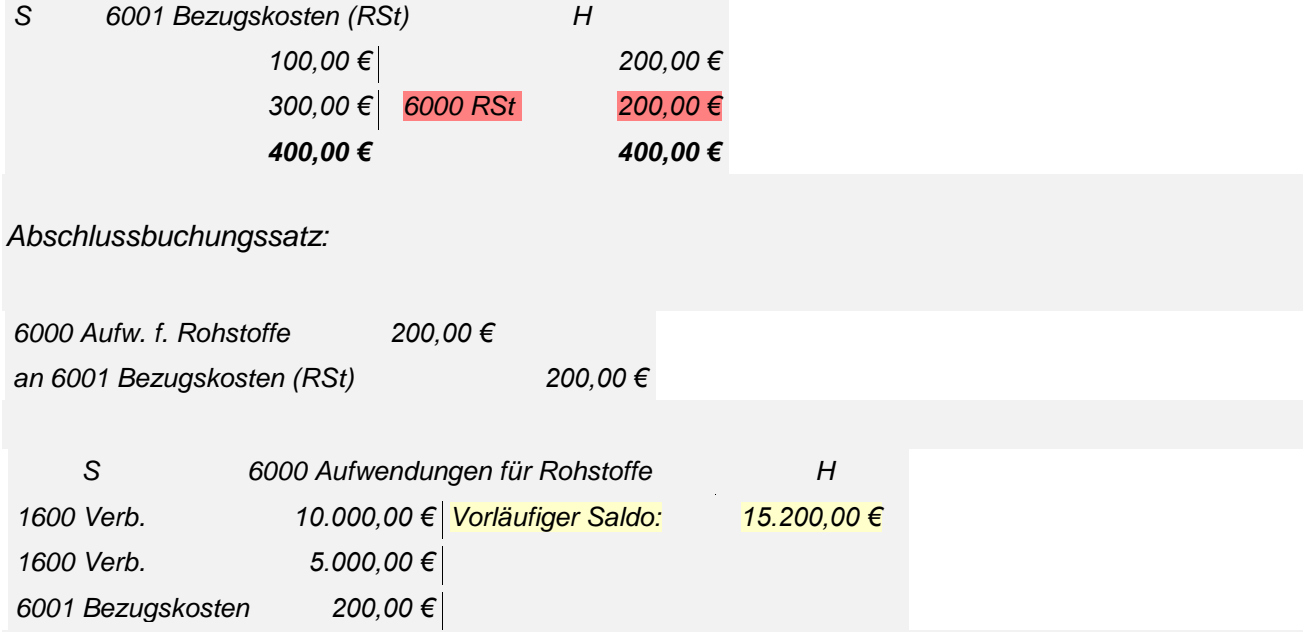

- *Das Aufwandskonto 6000 Aufwendungen für Rohstoffe weist jetzt als vorläufigen Saldo automatisch die Anschaffungskosten der eingekauften Rohstoffe aus.*
- *Erst nachdem die Bestandsveränderungen laut Inventur gebucht wurden, kann das Konto "6000 Aufwendungen für Rohstoffe" gegen das Gewinn- und Verlustkonto abgeschlossen werden. In diesem Fall erscheinen am Ende der Rechnungsperiode auf dem Aufwandskonto für Rohstoffe die Anschaffungskosten der verbrauchten Rohstoffe.*

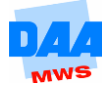

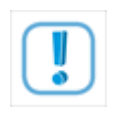

Die Anschaffungskosten der eingekauften Rohstoffe erscheinen bei der aufwandsorientierten Buchungsweise automatisch als Saldo des Aufwandskontos vor Berücksichtigung der Bestandsveränderungen.

# **1.3 Minderungen beim Einkauf von Umlaufvermögen**

Beim Einkauf von allen Wirtschaftsgütern kann es sich im Nachhinein herausstellen, dass

- 1. eine Falschlieferung vorliegt und die Ware zurückgeschickt werden muss ODER
- 2. die gelieferte Ware eine Beschädigung oder einen anderen geringen Qualitätsmangel aufweist und lediglich ein Preisnachlass angemessen erscheint ODER
- 3. der Lieferant nachträglich einen Rabatt oder Bonus wegen guter Umsätze gewährt ODER
- 4. wir innerhalb einer vereinbarten Frist unter Skontoabzug zahlen.

In diesen Fällen wird der Lieferer eine Gutschrift erteilen. Es mindern sich die bis dahin erfassten Aufwendungen der eingekauften Wirtschaftsgüter und damit deren Anschaffungskosten sowie die daran gebundene Vorsteuer jeweils im HABEN. Das heißt: Der ursprüngliche Buchungssatz dreht sich um.

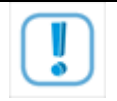

Bei einer Gutschrift dreht sich der ursprüngliche Buchungssatz um

## *Beispiel 1: Rücksendung an den Lieferer*

*Die Eingangrechnung ER 2010010 über den Kauf von Rohstoffen wurde wie folgt gebucht:*

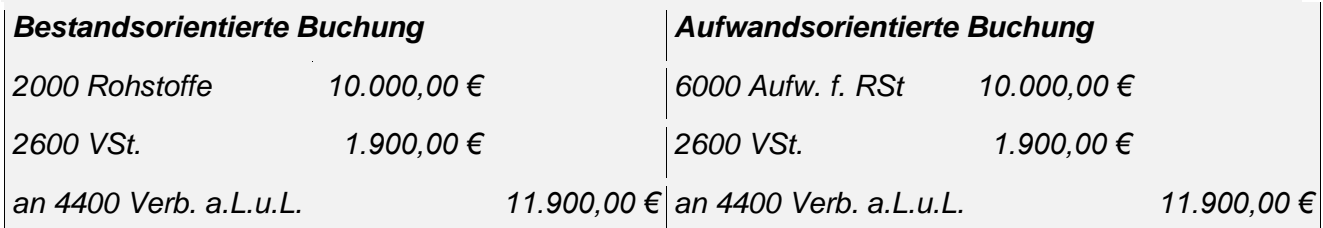

*Es müssen falsch gelieferte Rohstoffe an den Lieferer zurückgeschickt werden. Der Lieferer erteilt uns eine entsprechende Gutschrift:*

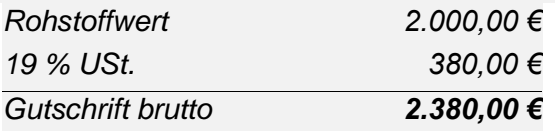

*Die Gutschrift mindert die Rohstoffe mit der Vorsteuer im HABEN sowie die Verbindlichkeiten im SOLL. Der Buchungssatz der Eingangrechnung dreht sich um; lediglich die Beträge ändern sich:*

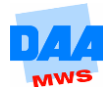

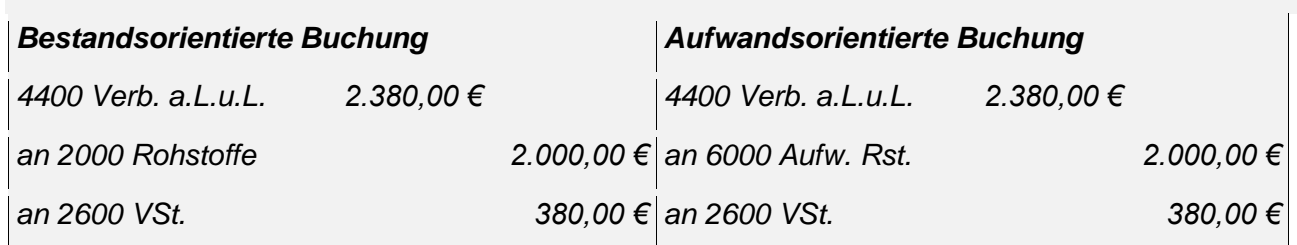

Bei Rücksendungen wird kein Unterkonto gebucht!

*Beispiel 2: Nachträglicher Preisnachlass vom Lieferer wegen Mängeln ohne Rücksendung Wir reklamieren wegen geringer Qualitätsmängel verschiedener Rohstoffe. Der Lieferer erteilt uns folgende Gutschrift:*

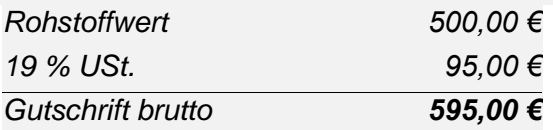

*Der dieser Gutschrift zugrunde liegende Buchungssatz der Eingangsrechnung dreht sich vom Prinzip her um. Es wird aber das zutreffende Unterkonto für NACHLÄSSE bebucht.*

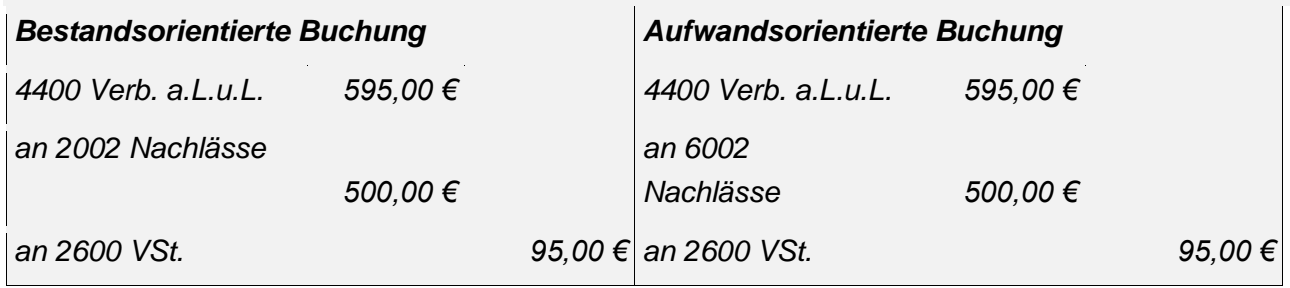

Bei Preisnachlässen ohne Rücksendung wird das zutreffende Unterkonto gebucht.

### *Beispiel 3: Skontoabzug bei vorzeitiger Zahlung an den Lieferer*

*Im allgemeinen Geschäftsverkehr sind Preisminderungen bei vorzeitiger Zahlung (Skonti) bis zu 5 % des Rechnungsbetrags üblich und anerkannt. Diese Konditionen für den Skontoabzug müssen nach § 14 (4) UStG in der Rechnung im Voraus vereinbart sein.*

*Eine Eingangsrechnung mit der Zahlungskondition "10 Tage 3 % Skonto/30 Tage ohne Abzug" soll von uns innerhalb der Skontofrist (10 Tage) gezahlt werden. Diese Eingangsrechnung wurde bereits mit folgendem Buchungssatz in unseren Büchern erfasst:*

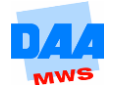

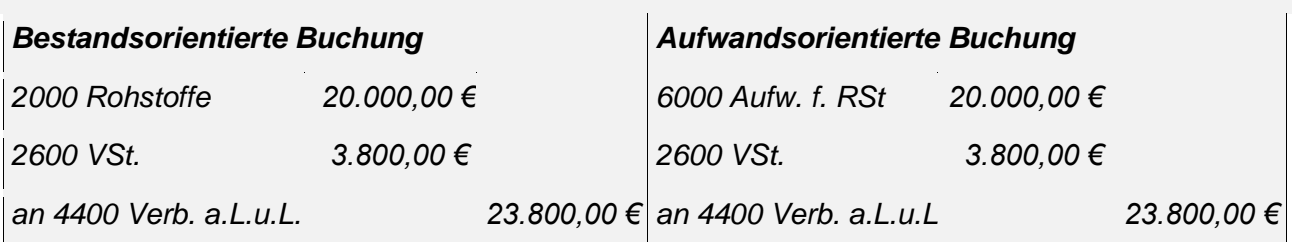

*Wir errechnen den Überweisungsbetrag:*

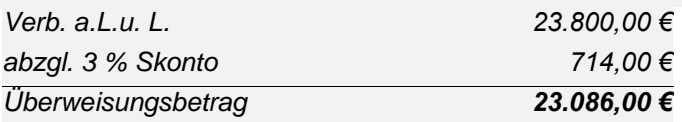

*Der Kontoauszug über den Zahlungsbetrag von 23.086,00 € liegt uns vor. Der Skontoabzug mindert nicht nur die Verbindlichkeiten gegenüber dem Lieferer um 3 %, sondern auch die Anschaffungskosten der Rohstoffe und die daran haftende Vorsteuer, weil diese drei Konten über den Buchungssatz der zugrunde liegenden Eingangsrechnung verbunden sind.*

*Das Grundgerüst für den Buchungssatz bei Zahlung an den Lieferer mit Skontoabzug heißt immer:*

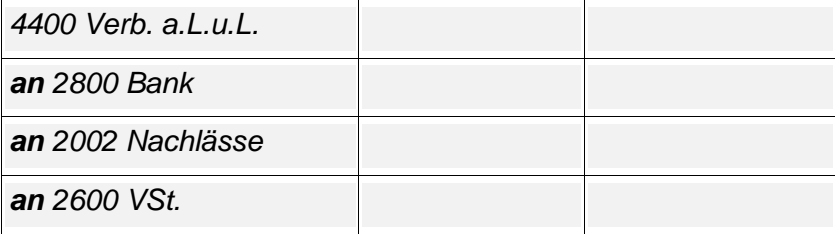

- *Unsere Verbindlichkeiten gegenüber dem Lieferanten müssen in voller Höhe des Rechnungsbetrags im SOLL ausgebucht werden.*
- *Den Zahlungsbetrag können wir nur in der Höhe des Kontoauszugs per Bank erfassen. SOLL und HABEN des Buchungssatzes sind noch nicht in der Waage.*
- *Die Differenz zwischen beiden Seiten ist der Skontobetrag, ein Bruttobetrag (119 %!), da er vom Rechnungsbetrag brutto errechnet wurde. Dieser setzt sich zusammen aus* 
	- *der Minderung der Rohstoffe 100 %: 714,00 € \* 100/119 = 600,00 € UND*
	- *der Minderung der Vorsteuer 19 %: 714,00 € \* 19/119 = 114,00 €.*
- *Die Minderung der Rohstoffe wird bei Skontozahlungen ebenfalls auf dem zutreffenden Unterkonto für Nachlässe erfasst.*

*Der vollständige Buchungssatz lautet:*

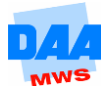

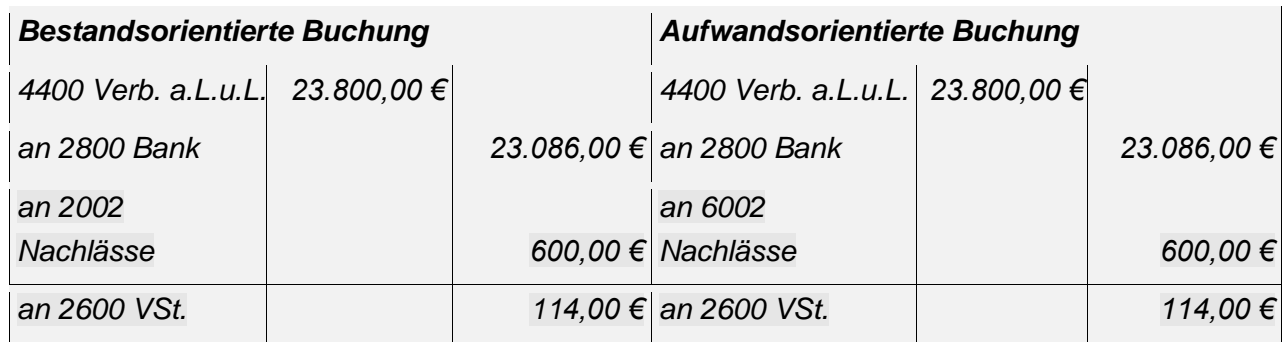

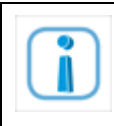

Ō

Bei diesem einfachen Buchungssachverhalt kann der Überweisungsbetrag direkt aus der gebuchten Eingangsrechnung ermittelt werden, denn nachträgliche Gutschriften durch Rücksendungen oder Mängel waren nicht zu berücksichtigen.

```
In diesen Fällen lässt sich ALTERNATIV zur oben beschriebenen Weise 
der Nettoskontobetrag direkt mit 3 % des Wareneingangs aus der ER, 20.000,00 € * 3 % = 600,00 € 
die darauf entfallende Vorsteuer direkt mit 3 % der Vorsteuer aus der ER 3.800,00 € * 3 % = 114,00 €
ermitteln. DENN:
```
 $\rightarrow$  3 % vom Bruttobetrag einer Rechnung sind auch 3 % vom Nettobetrag und 3 % der **Steuer!** 

## **Brutto- und Nettoverfahren beim Skontoabzug (Liefererskonti)**

Beim Skontoabzug bestehen grundsätzlich zwei Möglichkeiten:

Beim Bruttoverfahren wird der Skonto zunächst brutto, d. h. einschl. des Steueranteils, auf dem Konto "Nachlässe" erfasst. Erst zum Schluss des Umsatzsteuervoranmeldungszeitraums wird die Vorsteuer summarisch korrigiert.

## *Beispiel:*

*Ausgleicher einer Lieferantenrechnung über den Bezug von Rohstoffen über brutto 11.600,00 Euro per Banküberweisung mit 2 % Skontoabzug.*

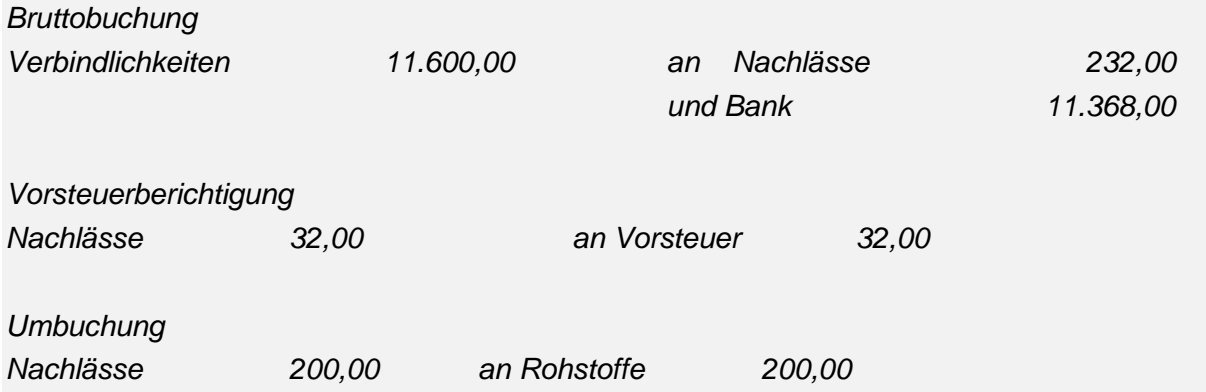

Bei der EDV-gestützten Buchführung wird der Skontobetrag stets brutto eingegeben. Die Vorsteuerberichtigung erfolgt dabei automatisch.

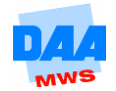

#### *Nettoverfahren*

Beim Nettoverfahren erfolgt die Korrektur der Vorsteuer sofort.

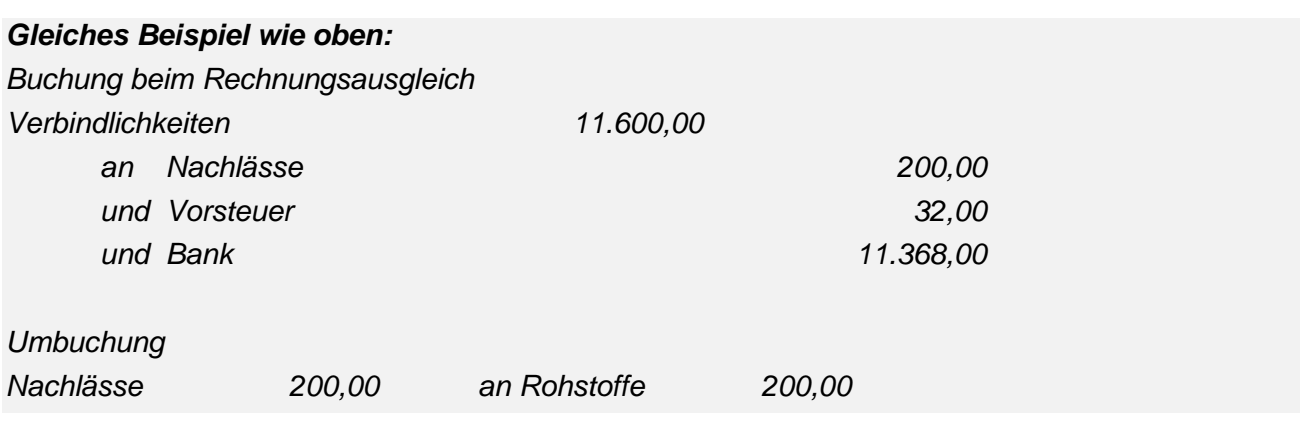

### *Beispiel 4: Sofortrabatt vom Lieferer*

*Rabatte, die der Lieferer von vornherein in der Eingangsrechnung ausweist, werden als Sofortrabatte bezeichnet. Sofortrabatte sollen lediglich eine psychologische Wirkung auf den Kunden ausüben. Sie werden buchhalterisch nicht erfasst.*

*Unser Lieferer schickt uns folgende Eingangsrechnung:*

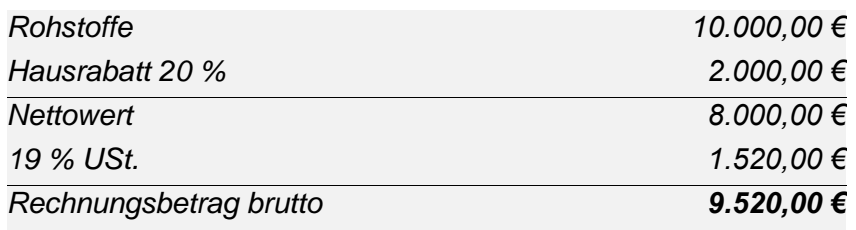

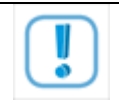

### Sofortrabatte werden **NICHT** gebucht!

*Wir buchen den geminderten, tatsächlichen Rohstoffwert (netto):*

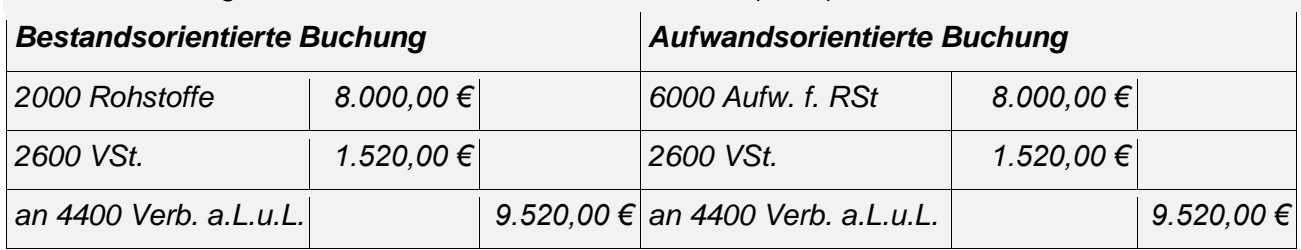

#### *Abschluss der Konten*

*Am Ende der Buchungsperiode werden wieder sämtliche speziellen Unterkonten gegen das entsprechende Oberkonto abgeschlossen (s. AM 1 Einkauf von Wirtschaftsgütern des Umlaufvermögens).*

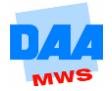